### $<<$ AutoCAD 2013

 $<<$ AutoCAD 2013

- 13 ISBN 9787111404361
- 10 ISBN 711140436X

出版时间:2013-01-01

页数:455

PDF

更多资源请访问:http://www.tushu007.com

### $<<$ AutoCAD 2013

AutoCAD Autodesk

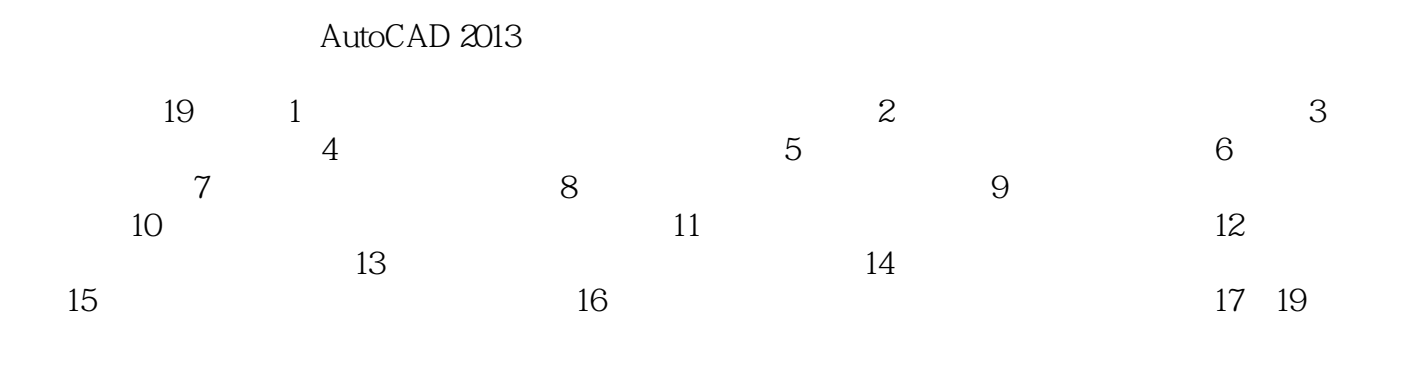

AutoCAD

AutoCAD 2013

……

# $\sim$  AutoCAD 2013

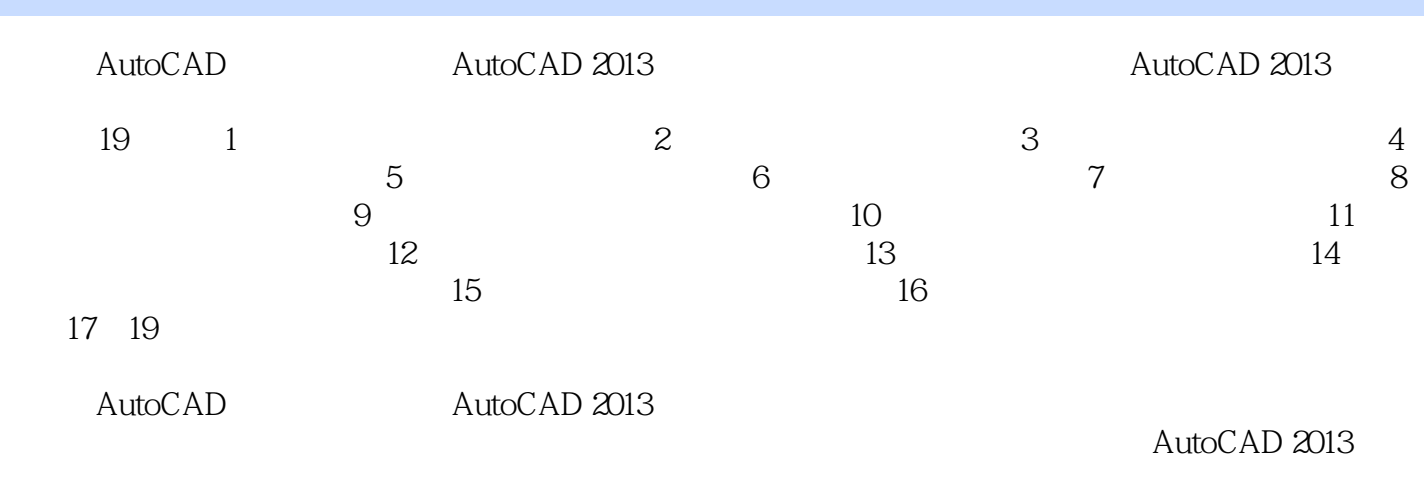

AVI

## $\sim$  <AutoCAD 2013

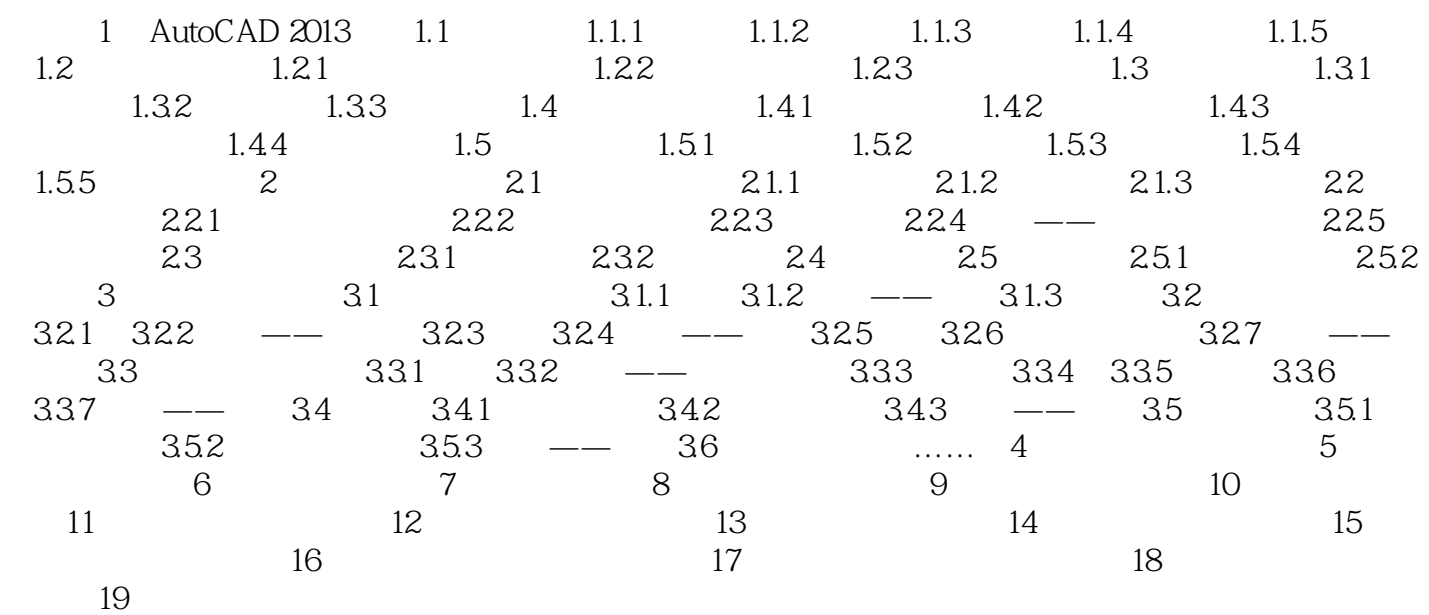

### $<<$ AutoCAD 2013

本站所提供下载的PDF图书仅提供预览和简介,请支持正版图书。

更多资源请访问:http://www.tushu007.com